**Copyright Hewlett-Packard Company 2001. Impresso nos EUA, México, Alemanha ou Cingapura.** 

 $\bullet$ 

 $\bigoplus$ 

 $\bullet$ 

 $\bigoplus$ 

## **Vire para continuar.**

Prenda a bandeja do alimentador automático de documentos (AAD). Pressione a extremidade frontal da bandeja para baixo até ter certeza de que está

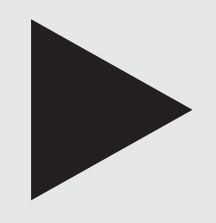

**Para obter informações adicionais sobre configuração e solução de problemas, consulte o Guia básico.**

⇔

\*C8413-90177\* \*C8413-90177\*

C8413-90177

 $\bigoplus$ 

 $\bullet$ 

invent

# Cartaz de configuração da hp OfficeJet V Series

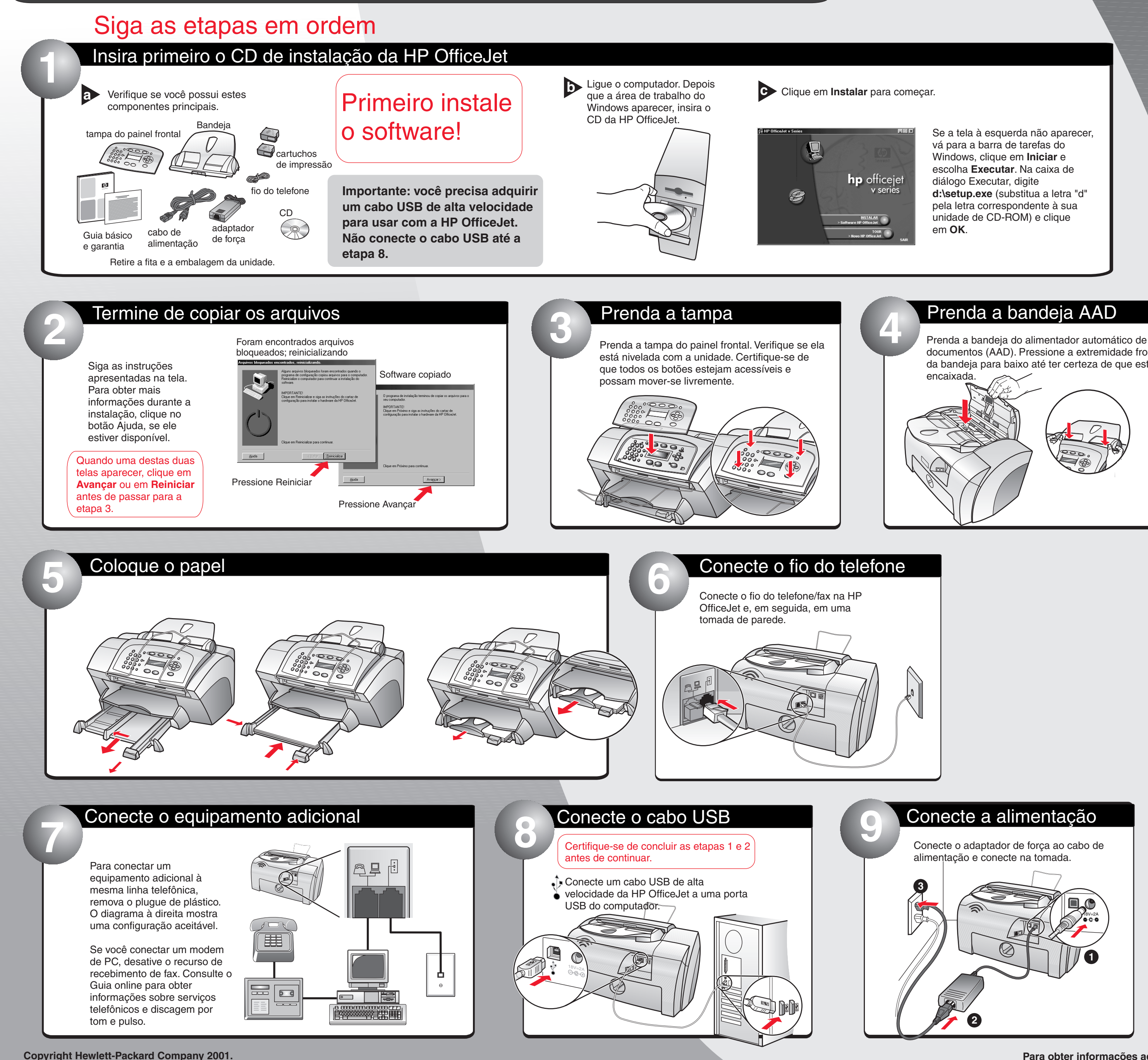

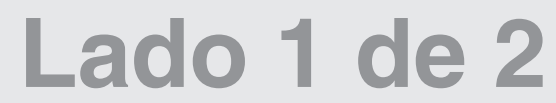

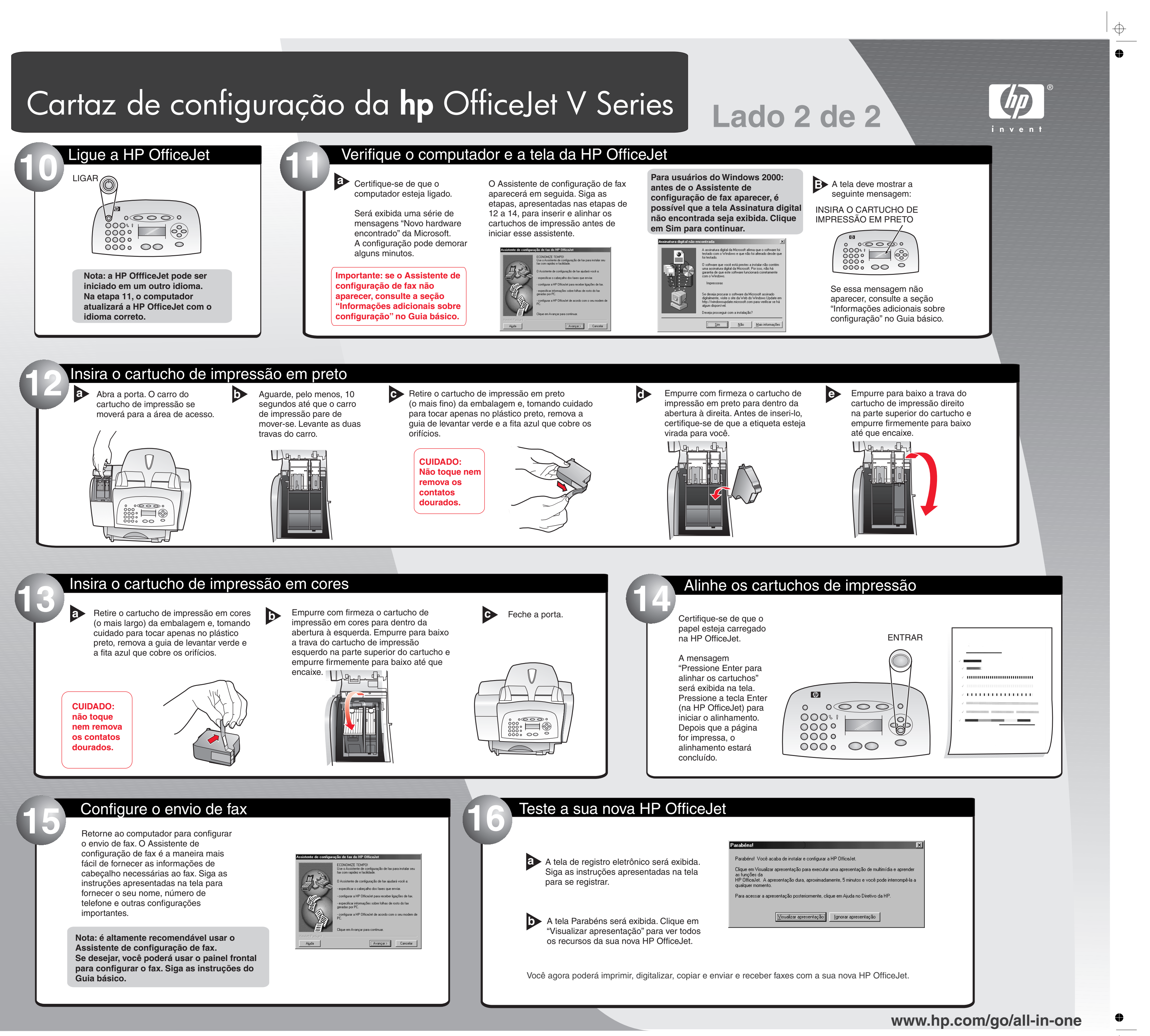

⇔

 $\bigoplus$